# 4 nouveaux outils pour le LSU

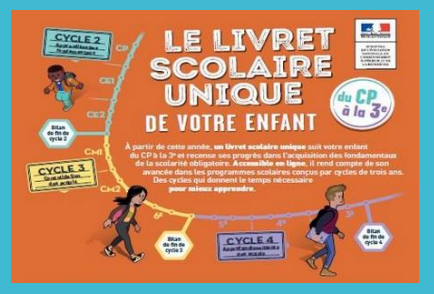

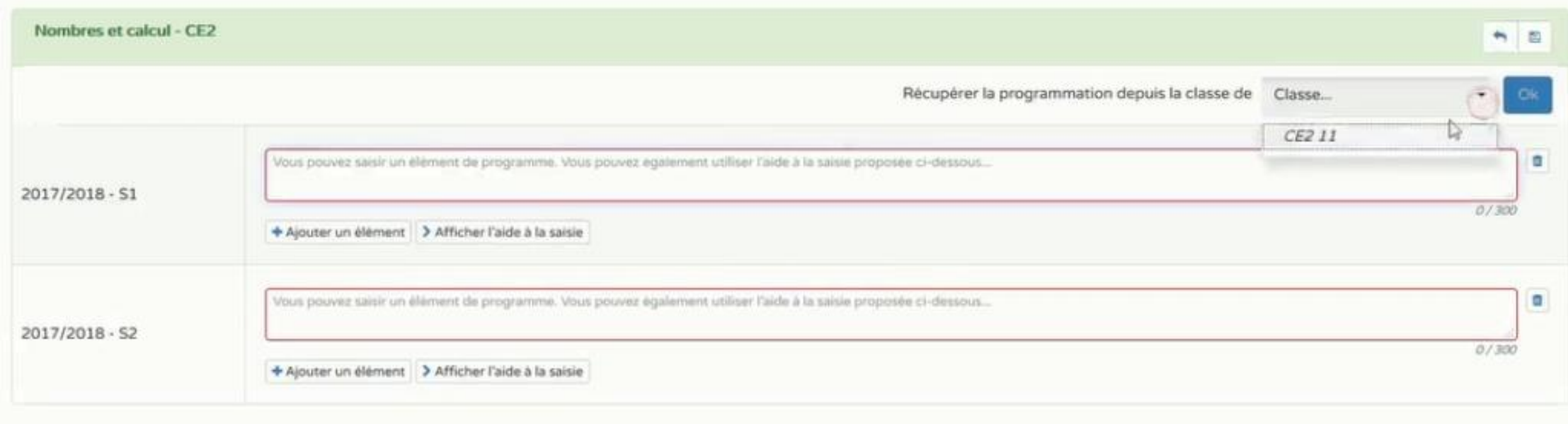

### Aide à la programmation

Permet d'établir une programmation des éléments de programme travaillés sur une période, de récupérer cette programmation lors de la saisie des éléments de programme travaillés et chose intéressante de la partager avec une classe de même niveau.

#### **Situation pédagogique de l'élève par domaine**

**P**ermet d'afficher le **positionnement** des éléments de programme travaillés **dans chaque domaine sur la scolarité de l'élève.**

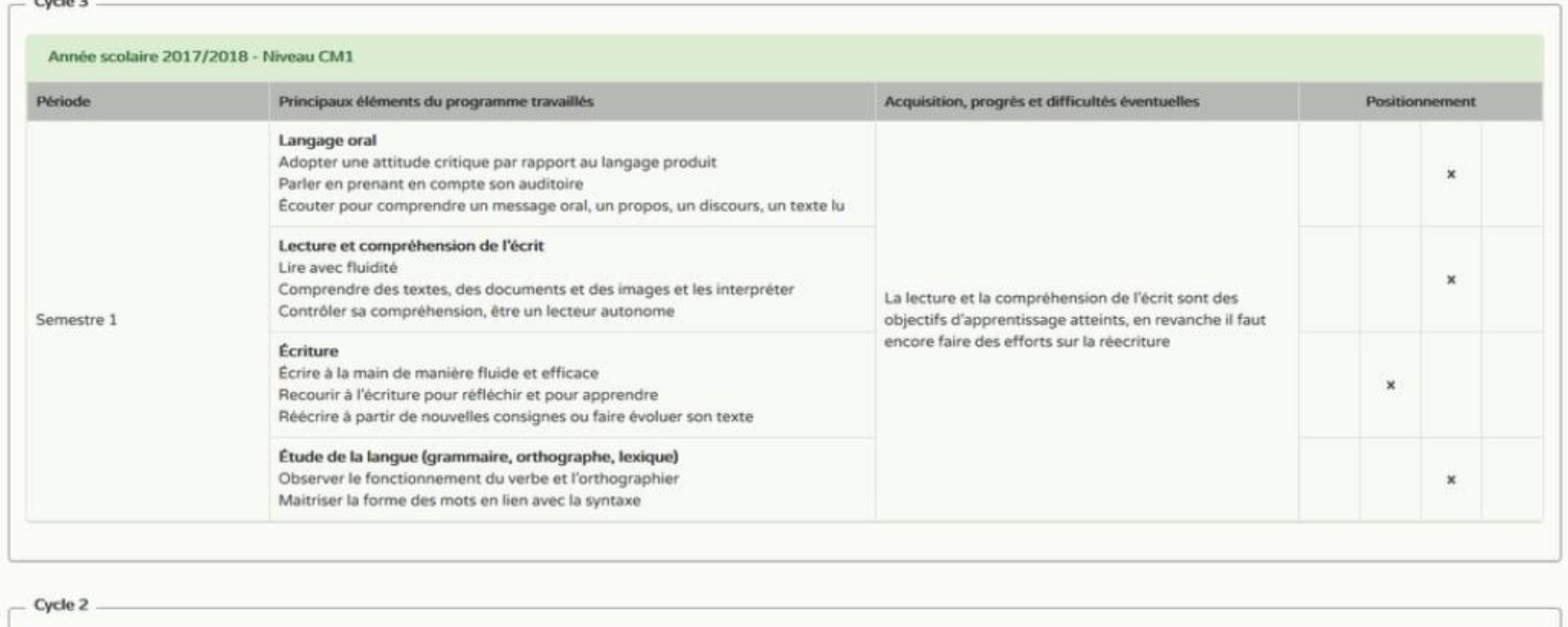

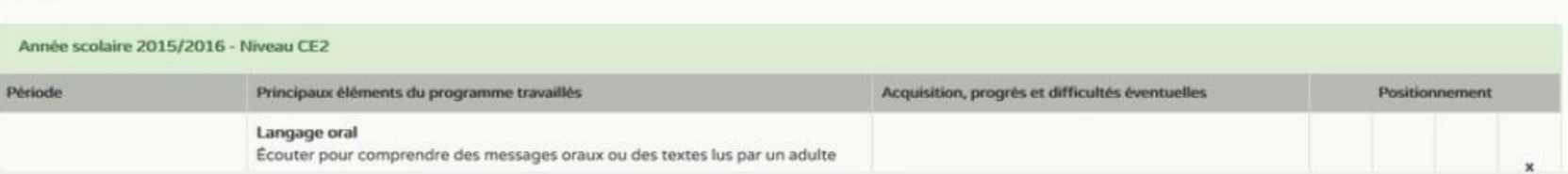

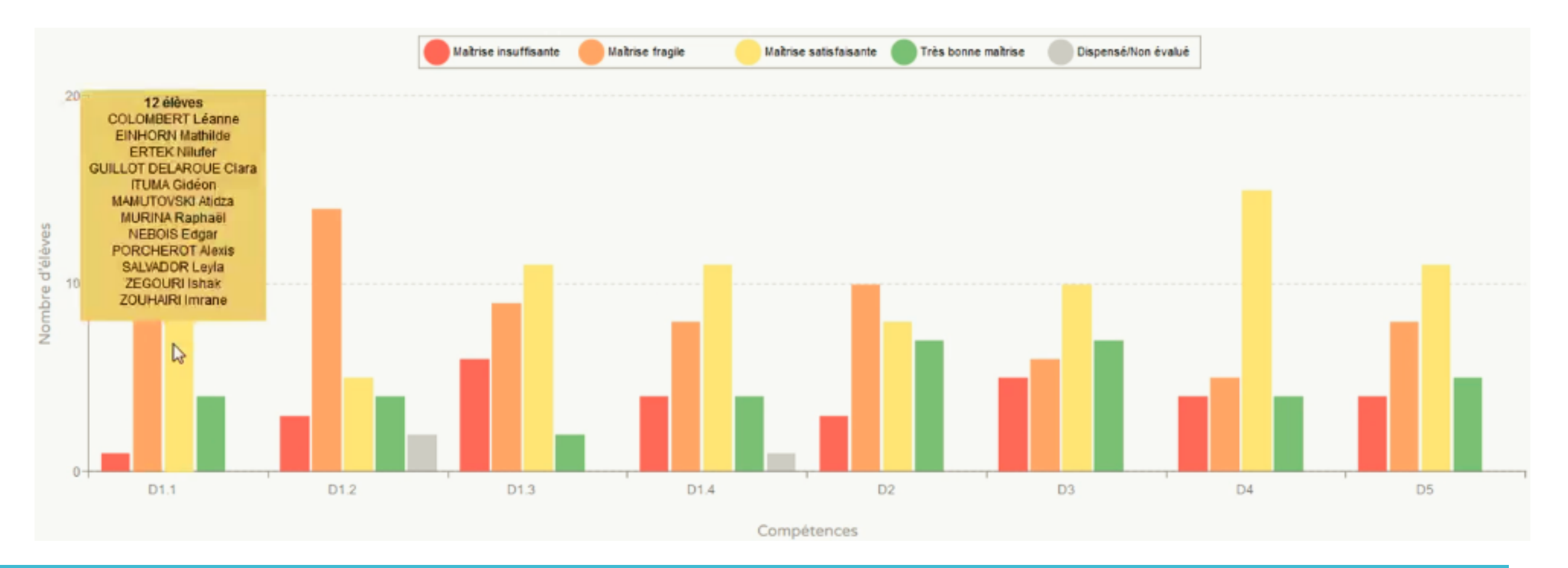

## Niveau d'acquisition du socle commun pour la classe

Permet d'afficher le niveau de maîtrise global de la classe des 8 compétences du socle sous la forme d'un histogramme décliné selon un code à 5 couleurs. Chaque barre laisse apparaître le nom des élèves faisant partie du groupe au survol de la souris.

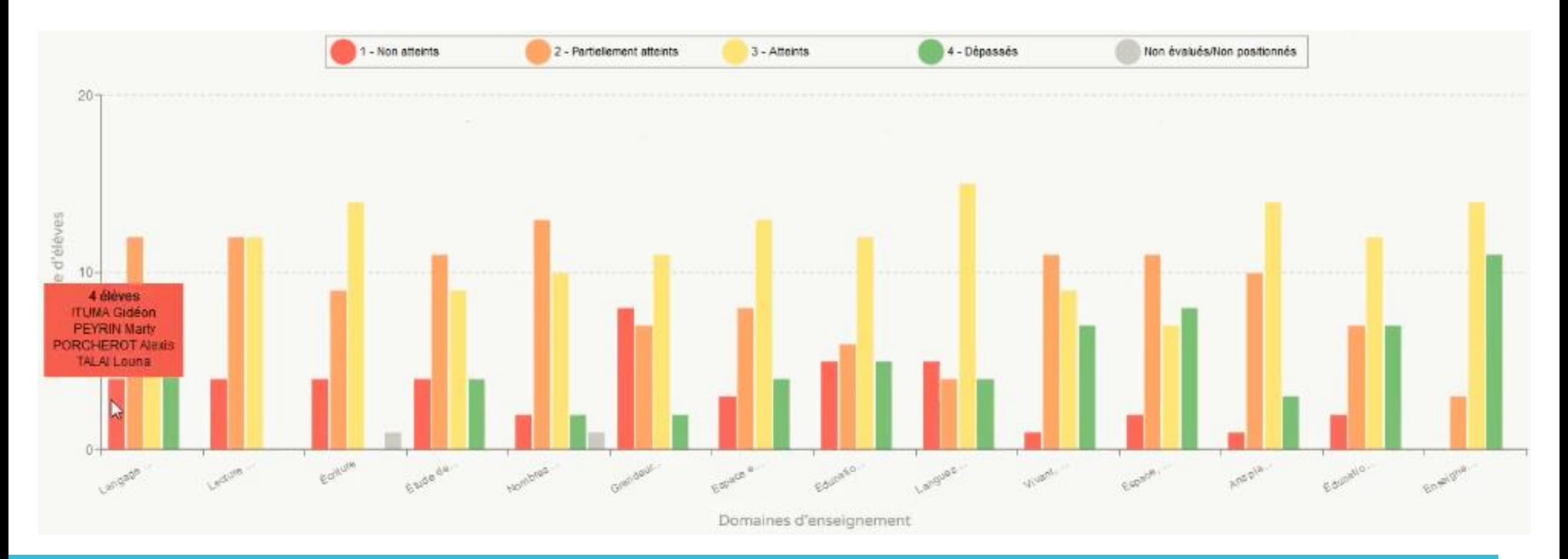

## Suivi pédagogique de la classe par positionnement

Permet d'afficher le **positionnement** global de la classe des 14 sous-domaines sous la forme d'un histogramme décliné selon un code de 5 couleurs. Chaque barre laisse apparaître le nom des élèves faisant partie du groupe au survol de la souris.